## $(8)$  PDF

https://www.100test.com/kao\_ti2020/133/2021\_2022\_\_E7\_AD\_89\_ E7\_BA\_A7\_E8\_80\_83\_E8\_c97\_133608.htm 13  $\text{(l)}$  $\zeta(z)$  $(3)$  $\left(4\right)$  (5)  $(6)$   $(7)$   $(8)$  $\,1$ 结点的序号a,也不能像顺序表中那样直接按序号i访问结点 , and  $Next$  $\mathbf i$  , and , the contribution of  $\mathbf i$  , and the contribution of  $\mathbf i$  , and  $\mathbf i$  $\boldsymbol{\mathrm{X}}$  $X$  $\text{NULL}$  $\mathbf x = 2$  $X$  and  $Y$  $ai-1$  ai  $ai$ p, the set of  $x$  the set of  $\mathbb{R}^n$  is the p, the set of  $\mathbb{R}^n$  is the p, the set of  $\mathbb{R}^n$  $\overline{\text{ai}}$ 

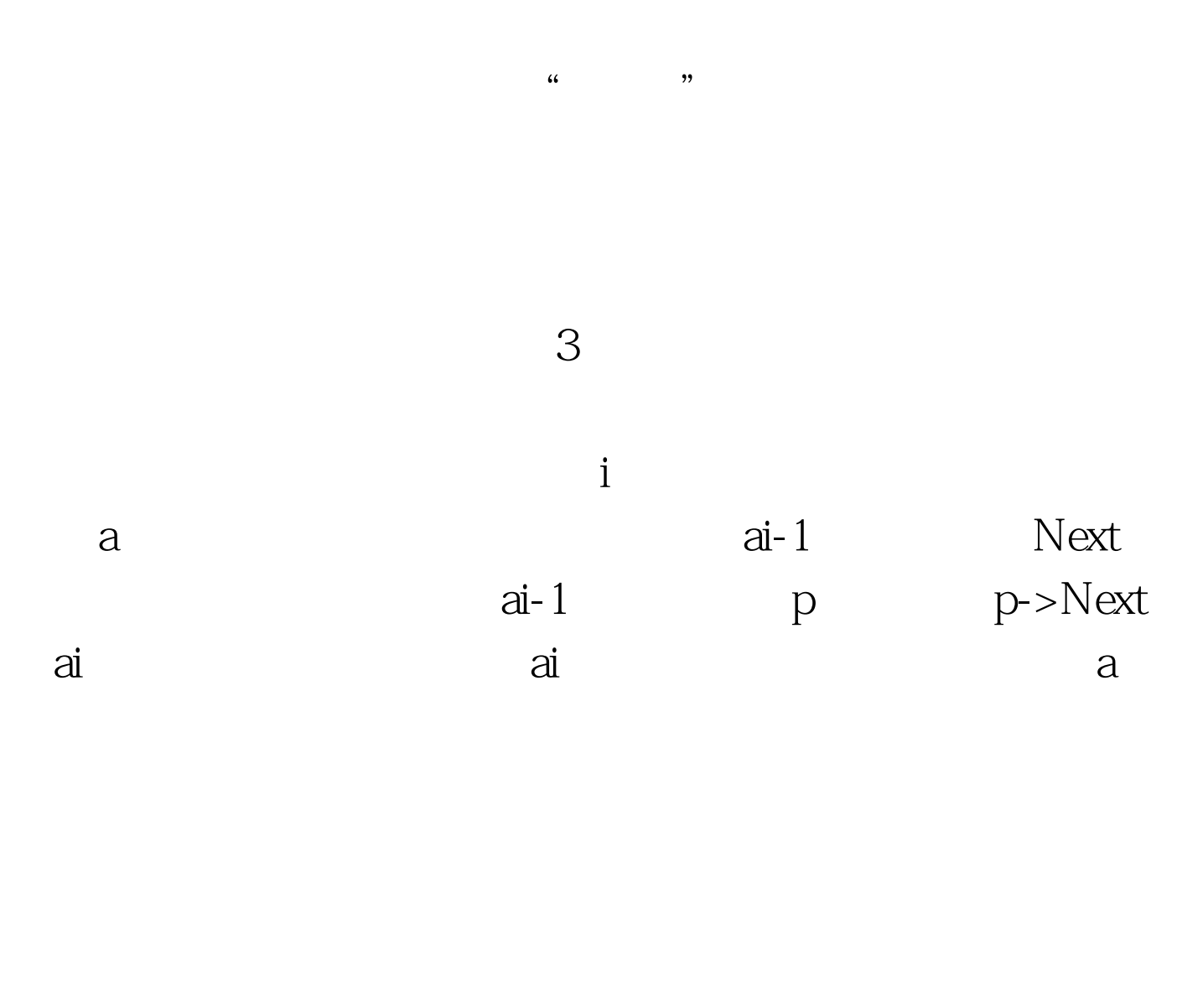

 $14$ 

 $O(1)$ 

 $O(1)$ 

 $O(n)$ 

 $1$ 

 $($  $\sim$  2 $\sim$  (l)

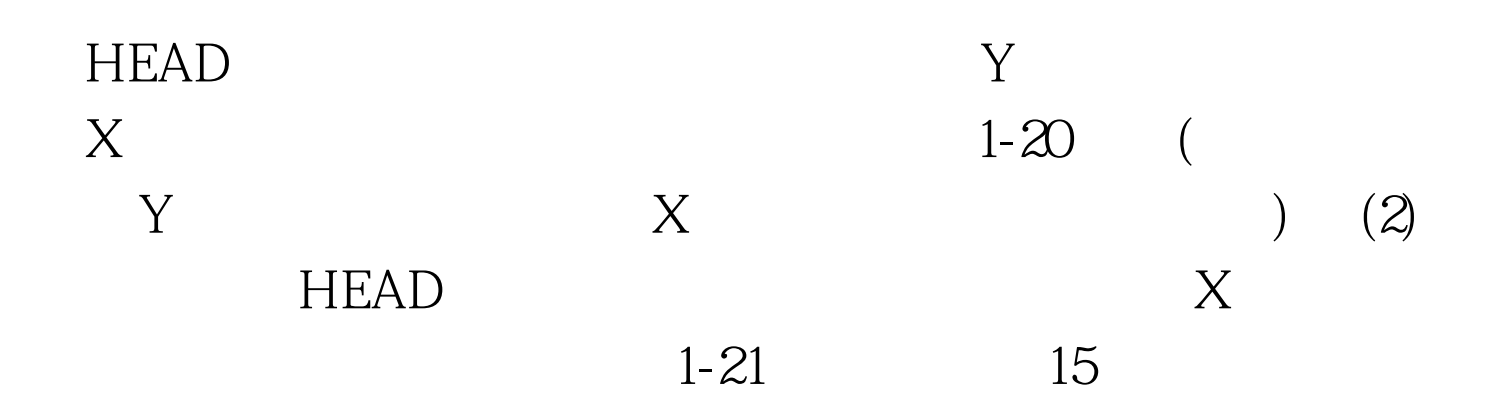

## NULL,

 $100Test$ www.100test.com

 $($  and  $)$